## **DB 2**

## **06 – Buffering and Caching**

**Summer 2018**

**Torsten Grust Universität Tübingen, Germany**

## **1 ┆ Memory: Fast, But Tiny vs. Slow, But Large**

Recall the enormous **latency gaps** between accesses to the (L2) CPU cache, RAM, and secondary storage (SSD/HDD):

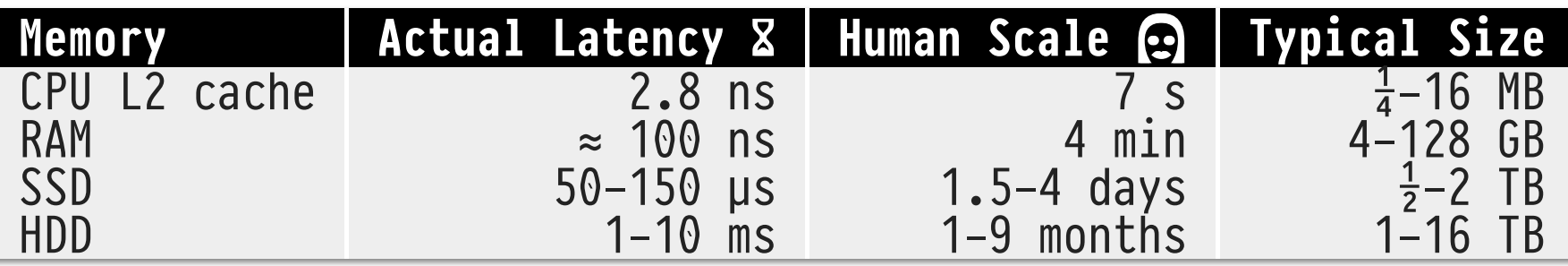

- Facts: faster memory is significantly smaller. We will not be able to build cache-only systems.
	- $\circ$  The lion share of data will live in slow memory.
	- $\circ$  Only selected data fragments may reside in fast memory. **Which fragments shall we choose?**
- In a DBMS (and most computing processes), **memory accesses are not random** but exhibit patterns of **spatial and/or temporal locality**:
- 1. **Spatial locality:** last memory access at address  $m$ , next access will be at address  $m \pm \Delta m$  ( $\Delta m$  small).
	- $\bullet$  Often,  $\Delta m$  = machine word size: backward/forward scan of memory, i.e., iteration over an array.
	- Block I/O accesses and reads data at  $m$  and its vicinity:  $|block$  accesses $|$  «  $|memory$  accesses $|$   $\bigcirc$

2. **Temporal locality:** last memory access at  $m$  at time  $t$ , next access at  $m$  will be at time  $t + \Delta t$  ( $\Delta t$  small).

Memory that is relevant now, will probably be relevant in the near future ⇒ DBMS **tracks frequency and recency of memory usage**. Uses both to decide whether to hold a page in fast memory.

Found on multiple levels (concerns PgSQL *and* MonetDB):

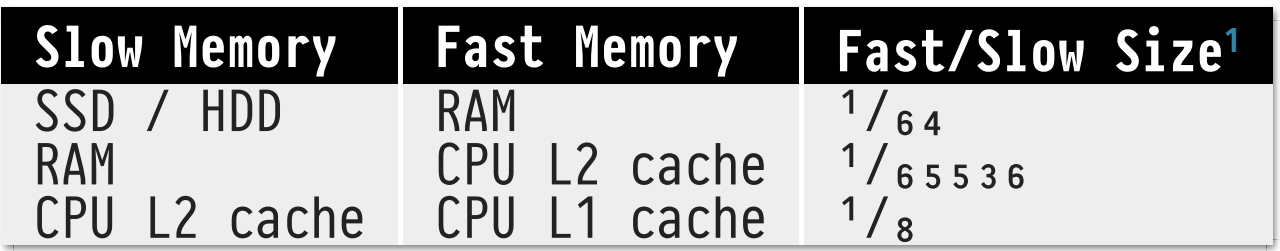

<span id="page-3-0"></span><sup>1</sup> Specified for this ✿ MacBook Pro (CPU Intel® Core i7, 32/256 KB L1/L2 cache, 16 GB RAM, 1 TB SSD).

Can the DBMS benefit if the **query workload** (≡ set of typical queries submitted to the DBMS) contains repeated data references, close in time?

◷﹦#₀: **SELECT** t.a, t.b **FROM** ternary **AS** t; ◷﹦#₀+Δ#: **SELECT** s.a, s.c **FROM** ternary **AS** s;  $\ddot{\cdot}$ 

Set of referenced data pages overlap. We hope that I/O effort invested for earlier queries may benefit subsequent operations.

06

The DBMS sets aside a dedicated section of RAM — the **buffer cache** (or simply **buffer**) — to temporarily hold pages.

*All* DBMS page accesses are performed using the buffer  $\Rightarrow$  can track page usage.

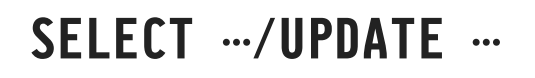

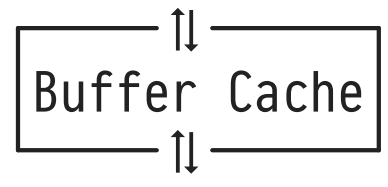

|buffer| 34 |RAM|. In PostgreSQL, see config variable shared\_buffers (defaults to 128MB). Good practice: buffer size  $\approx$  25% of RAM.

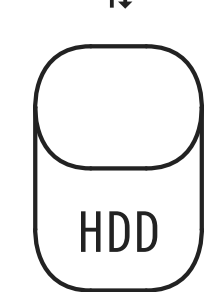

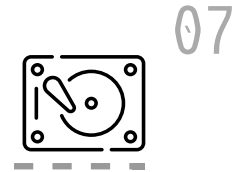

Any database transaction properly "brackets" page accesses using ReadBuffer() and ReleaseBuffer() calls:

```
\langle b,m \rangle ← ReadBuffer(table, block);
  /* now may access 8 KB page starting at address m * /\ddot{\cdot}if (page at m has been written to)
 | MarkBufferDirty(b);
\ddot{\cdot}ReleaseBuffer(b);/* accesses to address m illegal from here on */
```
• Proper bracketing enables the DBMS to perform bookkeeping of buffer contents.

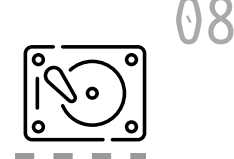

Each page in the buffer is associated with meta data that reflects is current utility for the DBMS:

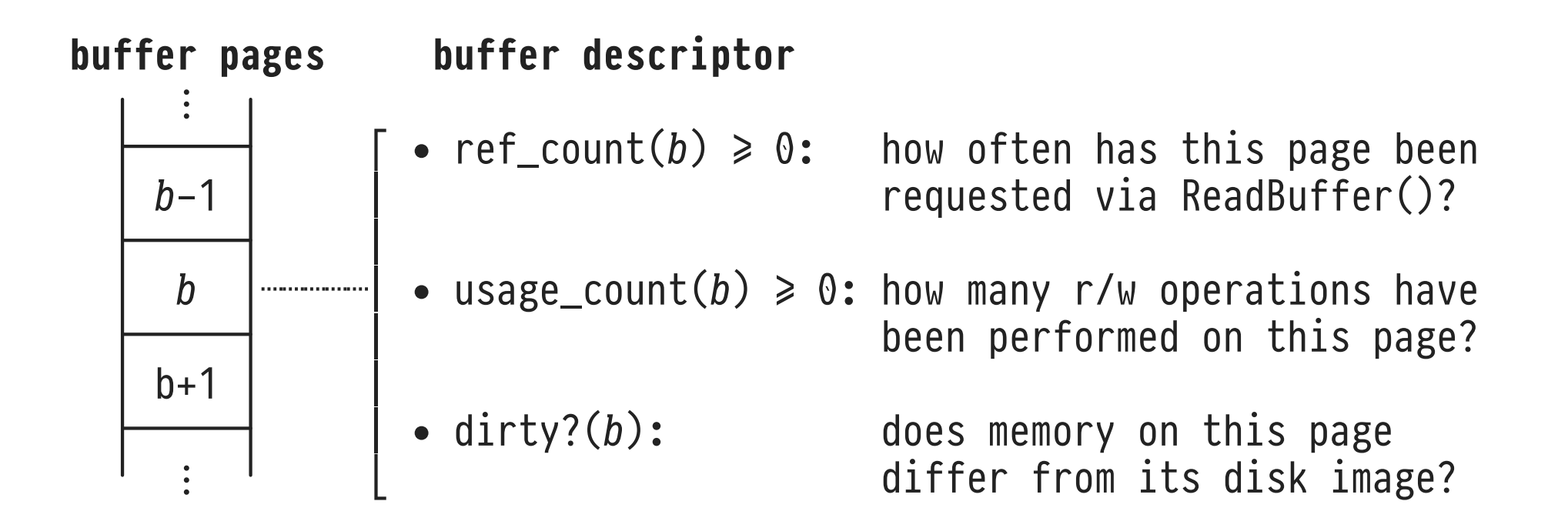

• ref\_count(b) also commonly known as the *pin count of b*.

```
ReadBuffer(table, block):
 if (a buffer page b already contains block of table)ref count(b) ← ref count(b) + 1;
    return \langle b, \rangle address of b's page>; /* hit: no I/O */
 ┄┄┄┄┄┄┄┄┄┄┄┄┄┄┄┄┄┄┄┄┄┄┄┄┄┄┄┄┄┄┄┄┄┄┄┄┄┄┄┄┄┄┄┄┄┄┄┄┄┄┄┄┄┄┄┄
 else /* miss: I/O needed */
    v + free buffer page; v + v + v + vif (there is no such free \nu)
     \vert \nu ← FindVictimBufferPage(); \vert \nu \vert /* 2 */
       if dirty?(v)I write page in v to disk block;
    read block from disk into page of v;
    ref\_count(v) + 1;\text{dirty?}(v) + false;
    return \langle v, \rangle address of v's page>;
```
 $Q<sub>9</sub>$ 

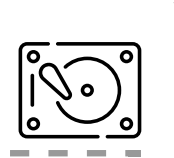

10

- Read-only transactions leave buffer pages **clean** clean victim pages may simply be overwritten when replaced.
- Marking buffer page *b* dirty (i.e., written to/altered):

 $MarkBufferDirty(b):$  $\text{div}(b) + \text{true};$ 

- In regular intervals, the DBMS writes dirty buffer pages back (**checkpointing**) to match memory and disk contents.[2](#page-9-0)  $\circ$  Checkpointing may lead to heavy I/O traffic.
- <span id="page-9-0"></span>2 PostgreSQL: see config variable checkpoint\_timeout (default: '5min'). SQL command CHECKPOINT forces immediate checkpointing.

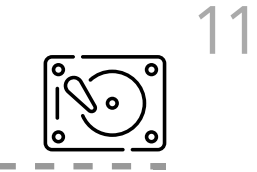

• Release buffer page b. If ref\_count(b) > 0, b is called  $pinned. If ref_count(b) = 0, b is unpinned:$ 

ReleaseBuffer(b): ref\_count(b) + ref\_count(b) - 1;  $/*$  no I/O  $*/$ 

- △ ReleaseBuffer() does *not* write the page of b back to disk, even if b is unpinned and dirty. Quiz: Why?
- $\circ$  Any pinned buffer page is in active use by some transaction and thus may *never* be chosen as a victim for replacement.

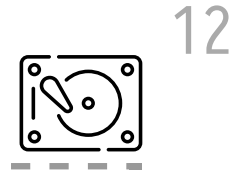

PostgreSQL offers extension pg\_buffercache, providing a tabular view<sup>[3](#page-11-0)</sup> of the system's buffer cache descriptors:

**SELECT** b.bufferid, b.relblocknumber, b.isdirty, b.usagecount **FROM** pg\_buffercache **AS** b  $[$  WHERE b.relfilenode =  **]; -- focus on table**  $**thl**$  **only** 

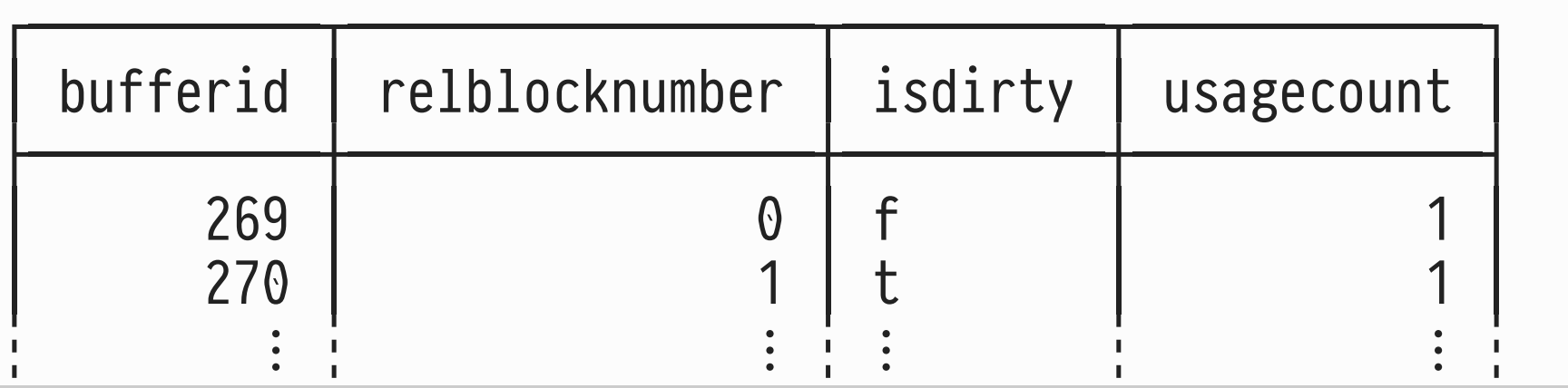

<span id="page-11-0"></span> $^3$  N.B.: This is only a tabular representation of the buffer descriptors. Internally, the buffer and its descriptors are implemented as C arrays.

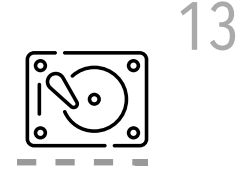

EXPLAIN can be instructed to show whether the DBMS experienced **buffer hits or misses** during query evaluation:

db2=# EXPLAIN (ANALYZE, BUFFERS,  $\langle$ opt>, ...)  $\langle$ Q>

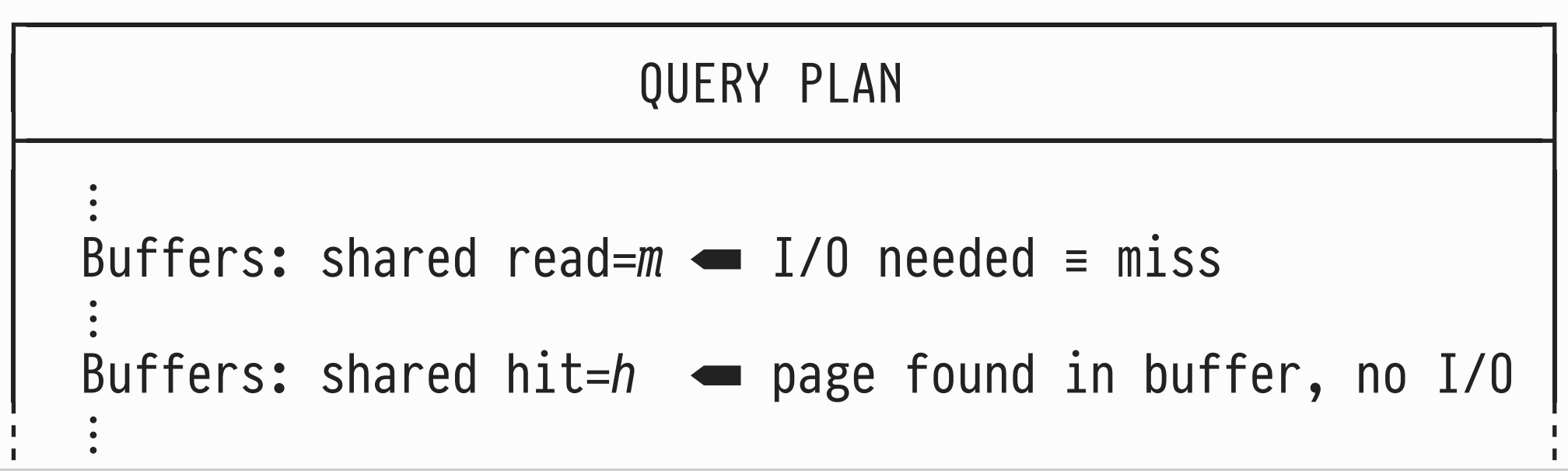

After a buffer miss, **pick a buffer slot** that will hold the new to-be-loaded page from disk:

14

- 1. If the **free list** of buffer slots if non-empty, remove its head slot  $v$ . Pick  $v$  (see  $\bullet$  in ReadBuffer()). Buffer slot appended to free list when  $\circ$  database server (and buffer manager) starts up, or  $\circ$  a table or an entire database is dropped (DROP  $\ldots$ ).
- 2. If free list is empty, use the **buffer replacement policy** to identify a **victim page**  $\nu$ . Pick  $\nu$  (see  $\odot$ ).

15

Heuristic: The **least recently used (LRU)** page is a good victim  $\nu$  to pick. We assume  $\nu$  remains unused from now on. One implementation of LRU: **Clock Sweep**:

- Arrange buffer descriptors in a *circular* array ("clock").
- Repeatedly "sweep" pointer next\_victim through array:

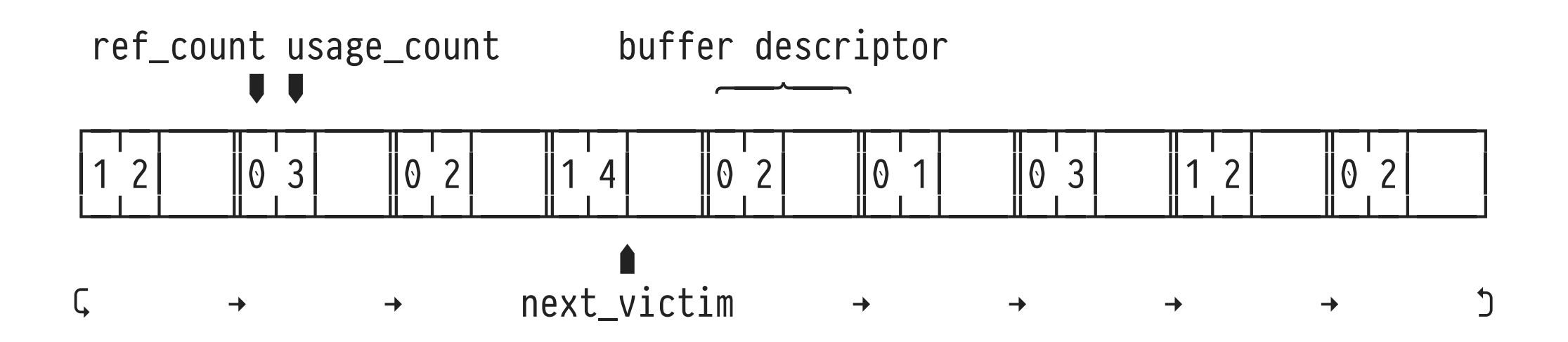

**Clock Sweep**

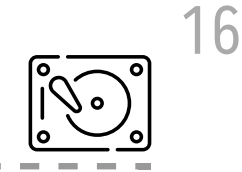

```
FindVictimPage():
  try \leftarrow 0;
  while (try < N) /* one full round w/o progress? */
      ⎢ v ← buffers[next_victim];
     if (ref_count(v) = 0) /* unpinned? */
        usage_count(v) \leftarrow usage_count(v) - 1;if (usage_count(v) = 0) \prime unpopular page? */
        Preturn v; \frac{1}{2} /* victim found */
      \vert try \leftarrow 0;
     else
     \lfloor try \leftarrow try + 1;
     next\_victim \leftarrow (next\_victim + 1) % N; /* skip/sweep */
  return out-of-buffer-space-\zeta;
```
**N.B.**: usage\_count() of pages may increase asynchronously.

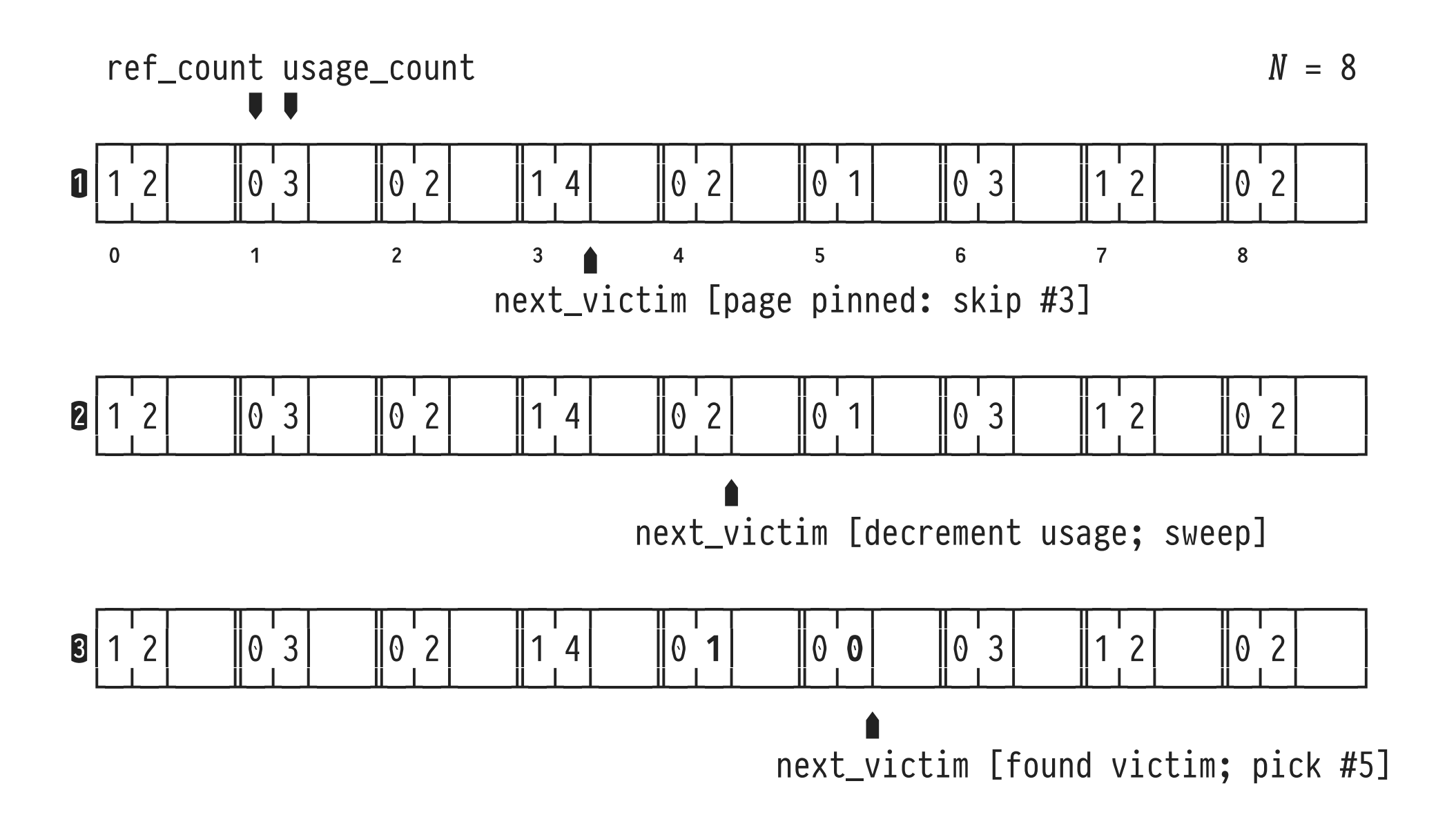

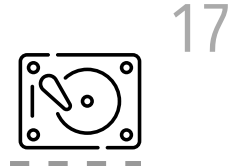

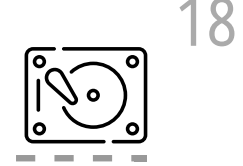

LRU is a **heuristic** and may fail in specific scenarios. Consider:

- 1. Assume a 100-page index *I* with pages *I*ₖ and a table *R* with 10000 pages R<sub>i</sub>. We repeatedly use I to look up rows in *R*. The **page access pattern** will be *I₁*, *R₁*, *I₂*, *R₂*,  $I_3$ ,  $R_3$ , ... **Q:** How will an LRU buffer of 100 slots operate? **A:** ✎
- 2. Transactions  $T_1$ ,  $T_2$ , ... access a small fragment of the database. Transaction *T₀* performs a *sequential scan* of a large table (think SELECT \* FROM wide\_100M).

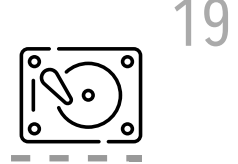

Other heuristics have been proposed to account for DBMSspecific page reference patterns:

- **LRU-#**: Like LRU, but consider the time passed between the k latest references to a page (typically,  $k = 2$ ).
- **MRU** (most recently used): Replace the page that has been used just now.
- **Random**: Pick a victim randomly. (Straightforward implementation  $\mathcal{O}.$
- **Q:** What are the rationales behind these policies? **A:** ✎

PostgreSQL: To protect (small or busy) buffers from being "swamped" by large sequential scans, adopt a **ring buffering strategy**:

20

- SQL commands that may swamp the buffer:
	- $\circ$  SELECT … FROM T (if T larger than  $\frac{1}{4}$   $\times$  shared buffers pages),
	- $\circ$  COPY  $T$  FROM  $\cdots$ , CREATE TABLE  $T$  AS  $Q$ , ALTER TABLE  $T$   $\cdots$ , VACUUM.
- If command may swamp the buffer:
	- 1. Use **ring buffer** of size  $\leq \frac{1}{8}$  x shared buffers pages.
	- 2. Release ring buffer immediately after use.

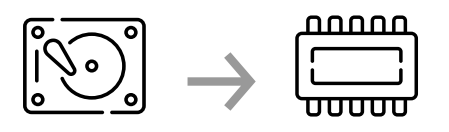

How will a main-memory-based DBMS benefit if the **query workload** (≡ set of typical queries submitted to the DBMS) contains repeated data references, close in time?

◷﹦#₀: **SELECT** t.a, t.b **FROM** ternary **AS** t; ◷﹦#₀+Δ#: **SELECT** s.a, s.c **FROM** ternary **AS** s;  $\ddot{\cdot}$ 

After the first query, the vectors for columns a, b are located in RAM or even the CPU cache. An additional DBMS-maintained buffer cache will *not* add value.

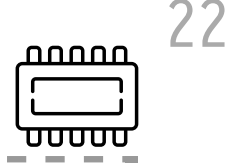

MMDBMS typically rely on the cache hierarchy already maintained by the underlying system:

- Recall: We use the OS' mmap(2) to map BATs from disk files into RAM ⇒ MMDBMS relies on the **OS file system buffer** to cache mapped file contents.
- Contents of RAM addresses accessed recently are found in the CPU's L3/L2/L1 cache hierarchy  $\Rightarrow$  MMDBMS relies on **built-in CPU data cache replacement policies**.

23

Recall: It makes a significant difference whether accessed memory is present in the CPU data cache or only in RAM:

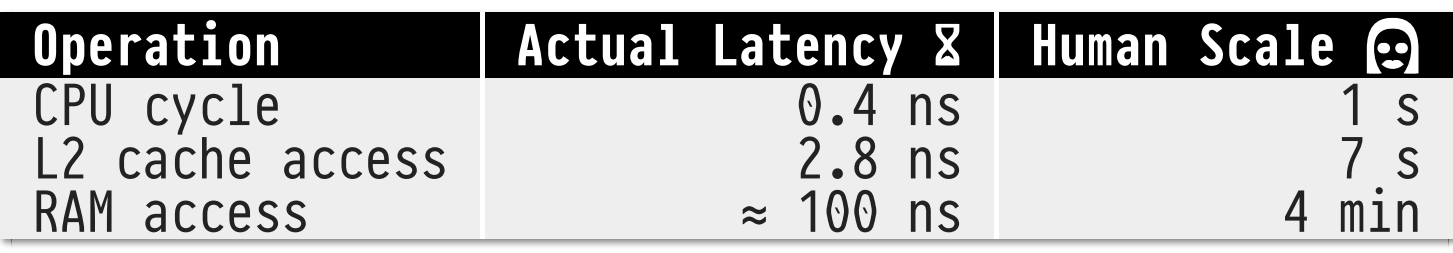

Excerpt of System Latencies (at Human Scale)

- Impact on MMDBMS implementation strategies:
	- When CPU has moved data from RAM into its cache, **make the best use of all that data:** data vectors / BATs.  $\mathbf{r}'$
	- If possible, use **simple memory access patterns** such that CPU can **predict** which addresses are needed next.

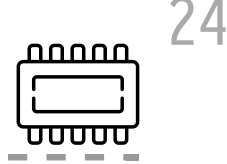

Predictable access patterns:

- 
- 

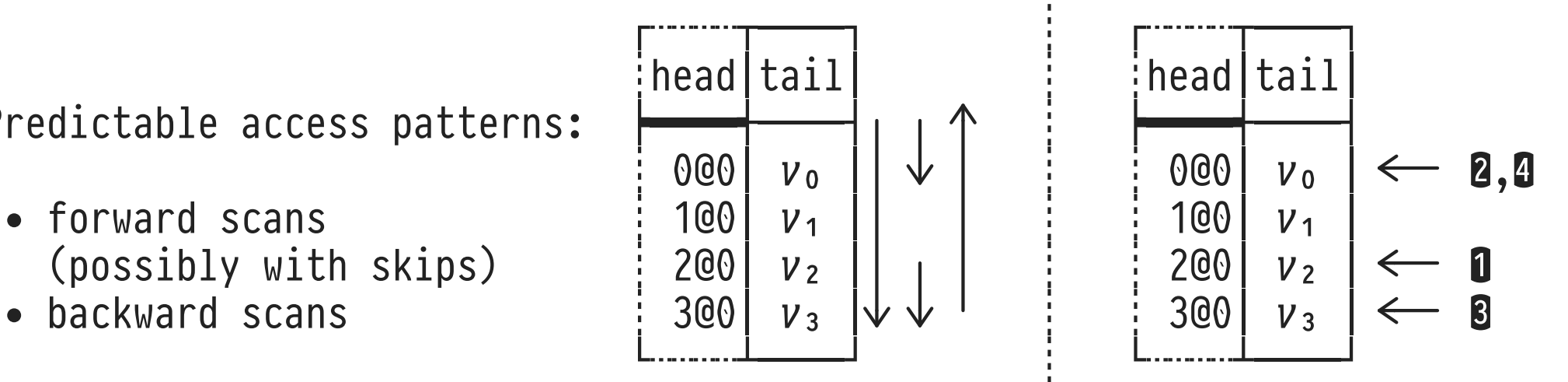

- Predictable: CPU issues **asynchronous memory prefetch operations** to preload data cache and hide memory latency.
- Unpredictable: DBMS code adds explicit **software prefetch instructions**[4](#page-23-0) for addresses needed in the future.

<span id="page-23-0"></span>4 No-ops with side effect on CPU cache, e.g. prefetcht1, loads data into L2 cache on Intel® Core i7.

Likewise, there is limited support to **inform the OS file system buffer** that future block references will be regular: 25

nnnnr

Use madvise(2) to tune the OS's prefetching and caching strategy: "read/writes will be sequential (random)", "blocks will definitely (not) be needed", etc.:

/\* map file into memory \*/ map = mmap(NULL, size, PROT\_READ, MAP\_SHARED, fd, 0);  $/*$  advise the OS that file access will be sequential  $*/$ madvise(map, size, MADV\_SEQUENTIAL);

**N.B.**: PostgreSQL asynchronously prefetches buffer pages via PrefetchBuffer(). Also see extension pg\_prewarm.